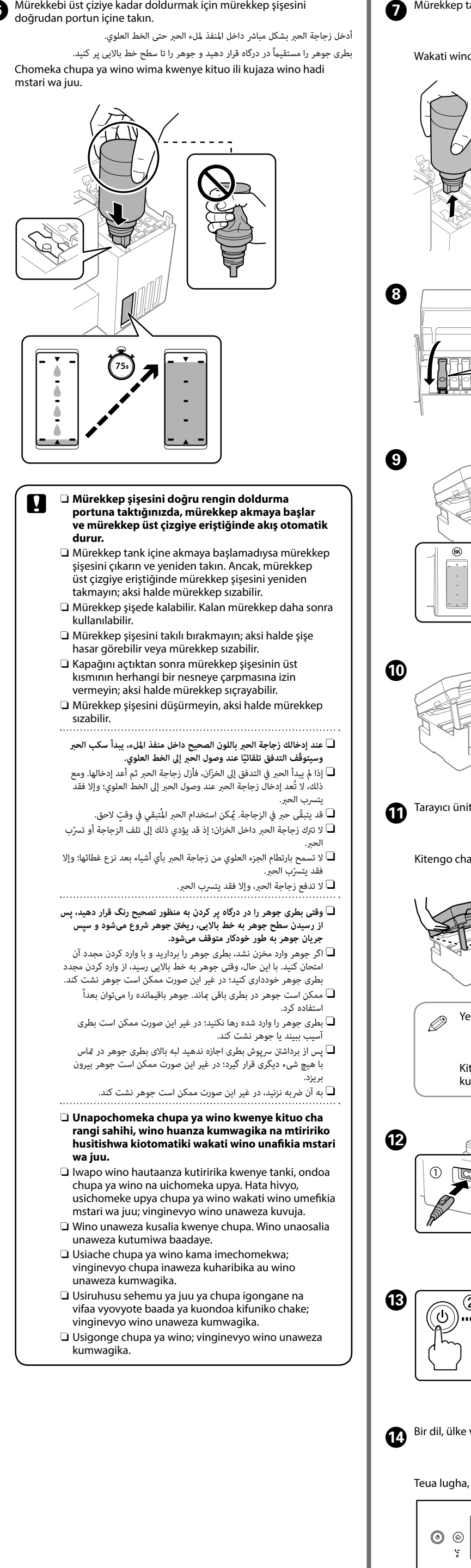

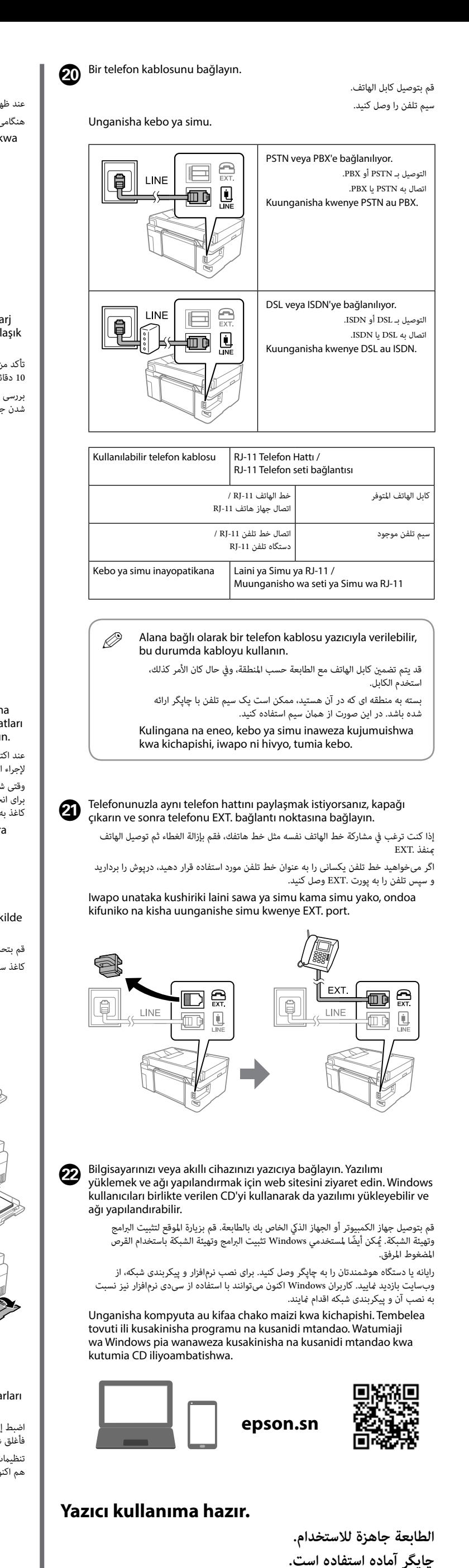

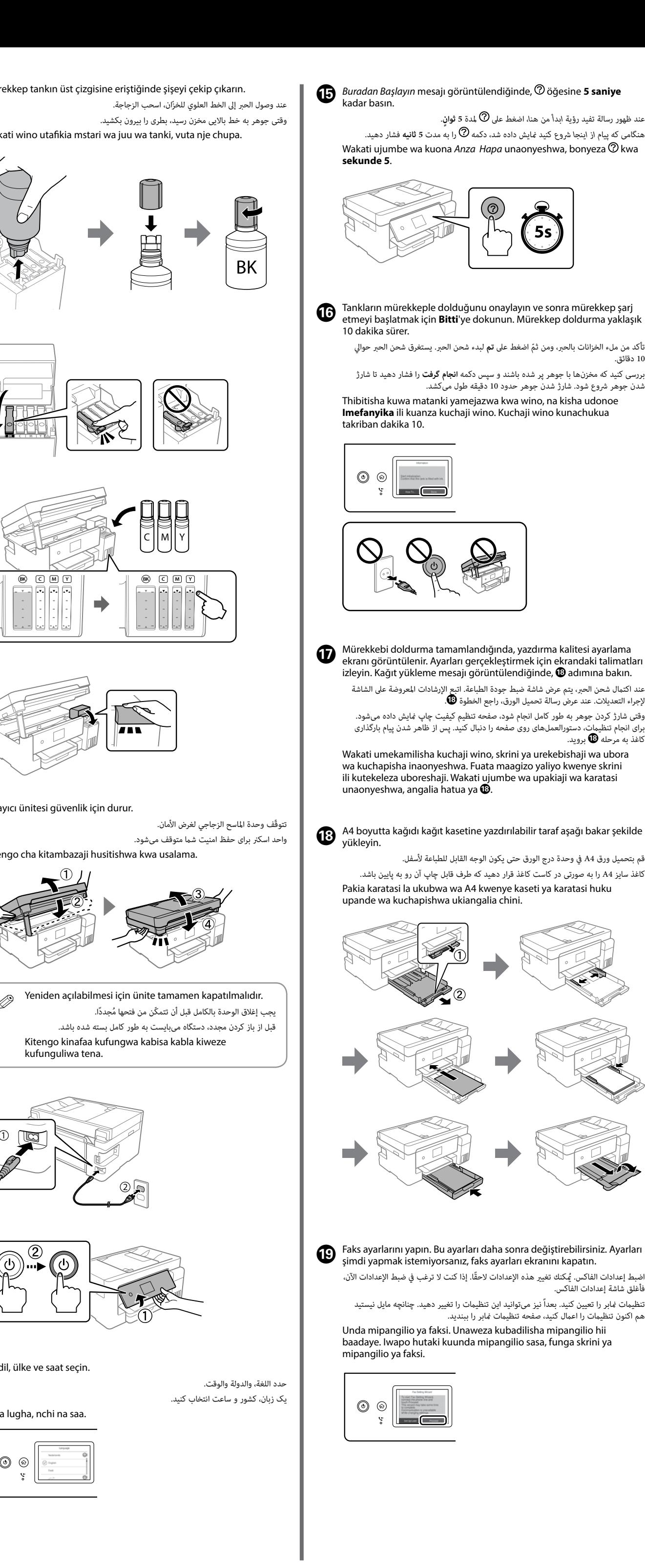

خط باالیی

Mstari wa juu

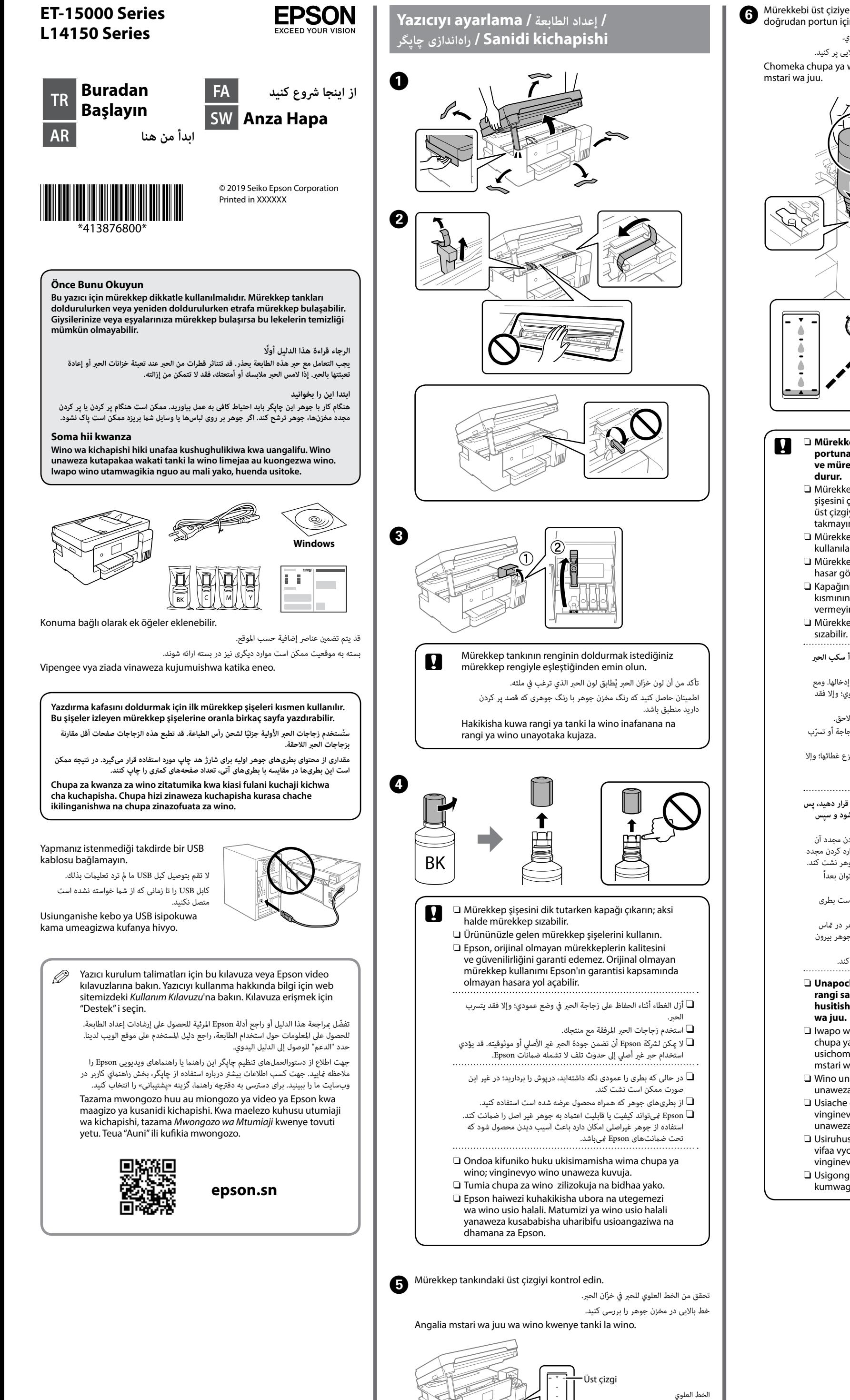

**Kichapishi kipo tayari kutumika.**

Windows® is a registered trademark of the Microsoft Corporation.

Maschinenlärminformations-Verordnung 3. GPSGV: Der höchste Schalldruckpegel beträgt 70 dB(A) oder weniger gemäss EN ISO 7779. Das Gerät ist nicht für die Benutzung im unmittelbaren Gesichtsfeld am Bildschirmarbeitsplatz vorgesehen. Um störende Reflexionen am Bildschirmarbeitsplatz zu vermeiden, darf dieses Produkt

nicht im unmittelbaren Gesichtsfeld platziert werden.

Üretici: SEIKO EPSON CORPORATION<br>Adres: 3-5, Owa 3-chome, Suwa-shi, M<br>Tel: 81-266-52-3131 Adres: 3-5, Owa 3-chome, Suwa-shi, Nagano-ken 392-8502 Japan Tel: 81-266-52-3131

Обладнання відповідає вимогам Технічного регламенту обмеження використання деяких небезпечних речовин в електричному та електронному обладнанні.

Для пользователей из России срок службы: 3 года.

AEEE Yönetmeliğine Uygundur.

Ürünün Sanayi ve Ticaret Bakanlığınca tespit ve ilan edilen kullanma ömrü 5 yıldır. Tüketicilerin şikayet ve itirazları konusundaki başvuruları tüketici mahkemelerine ve tüketici hakem

Web: http://www.epson.com/

The contents of this manual and the specifications of this product are subject to

C E

يتضمّن هذا الدليل معلومات أساسية حول منتجك ونصائح لاستكشاف الأخطاء وإصلاحها. راجع دليل المستخدم<br>(الدليل الرقمي) للحصول على مزيد من التفاصيل. <sub>ت</sub>مكنك الحصول على أحدث إصدارات الأدلة من موقع الويب التايل.

این راهنما حاوی اطلاعات پایه درباره محصول شما و راهنمای عیب؛یابی است. جهت کسب اطلاعات بیشتر به راهنماي کاربر (راهنمای دیجیتال) مراجعه کنید. شما میتوانید آخرین نسخههای کتابچههای راهنما را از وبسایتهای زیر دریافت کنید.

Bu kılavuz, ürününüz ve sorun giderme ipuçları hakkında temel bilgileri içermektedir. Daha fazla ayrıntı için *Kullanım Kılavuzu*'na (dijital kılavuz) bakın. Kılavuzun en son sürümlerini aşağıdaki web sitesinden alabilirsiniz.

Mwongozo huu unajumuisha maelezo msingi ya bidhaa yako na vidokezo vya utaftatuzi. Tazama *Mwongozo wa Mtumiaji* (mwongozo wa dijitali) kwa maelezo zaidi. Unaweza kupata matoleo ya sasa ya miongozo kutoka kwa tovuti ifuatayo.

Avrupa Dışı İçin / أوروبا لخارج /

Avrupa İçin / ألوروبا /

اروپا از خارج برای / Kwa matumizi ya nje ya Uropa  **http://support.epson.net/**

اروپا برای / Kwa Matumizi ya Uropa  **http://www.epson.eu/Support**

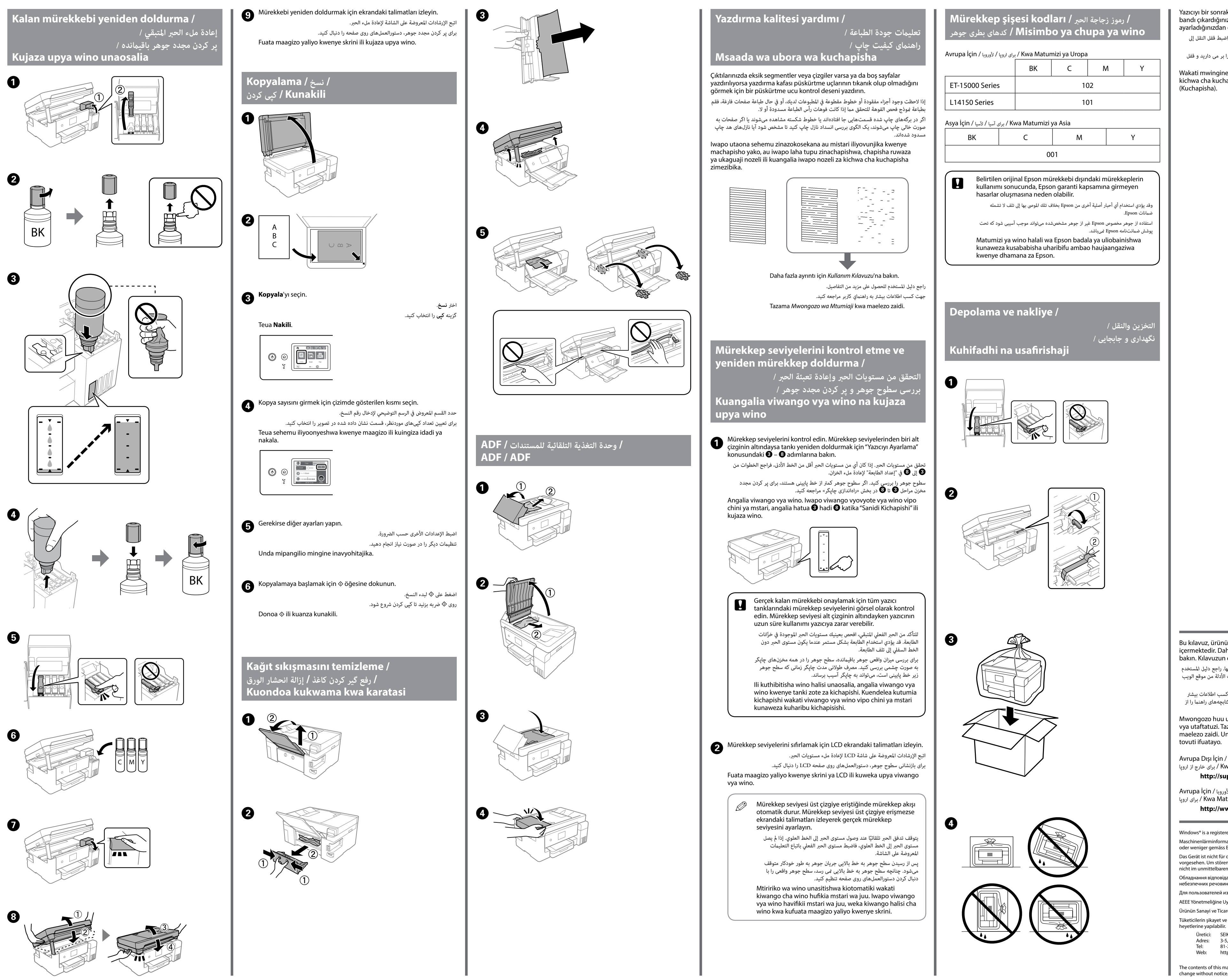

في المرة القادمة التي تستخدم فيها الطابعة، تأكّد من إزالة شريط تثبيت رأس الطباعة واضبط قفل النقل إلى وضع (الطباعة) إلغاء القفل. دفعه بعد که از چاپگر استفاده میکنید، مطمنئ شوید چسب محکم کننده هد چاپ را بر می دارید و قفل

حمل و نقل را در وضعیت قفل باز (چاپ) قرار می دهید. Wakati mwingine utatumia kichapishi, hakikisha umeondoa utepe unaozuia kichwa cha kuchapisha na uweke kufuli la usafirishaji kwa mkao usiofungwa (Kuchapisha).

Yazıcıyı bir sonraki kez kullandığınızda yazdırma kafasını koruyan bandı çıkardığınızdan ve taşıma kilidini kilitli değil (Yazdır) konumuna ayarladığınızdan emin olun.